## **МІНІСТЕРСТВО ОСВІТИ І НАУКИ УКРАЇНИ**

## **НАЦІОНАЛЬНИЙ ТЕХНІЧНИЙ УНІВЕРСИТЕТ «ХАРКІВСЬКИЙ ПОЛІТЕХНІЧНИЙ ІНСТИТУТ»**

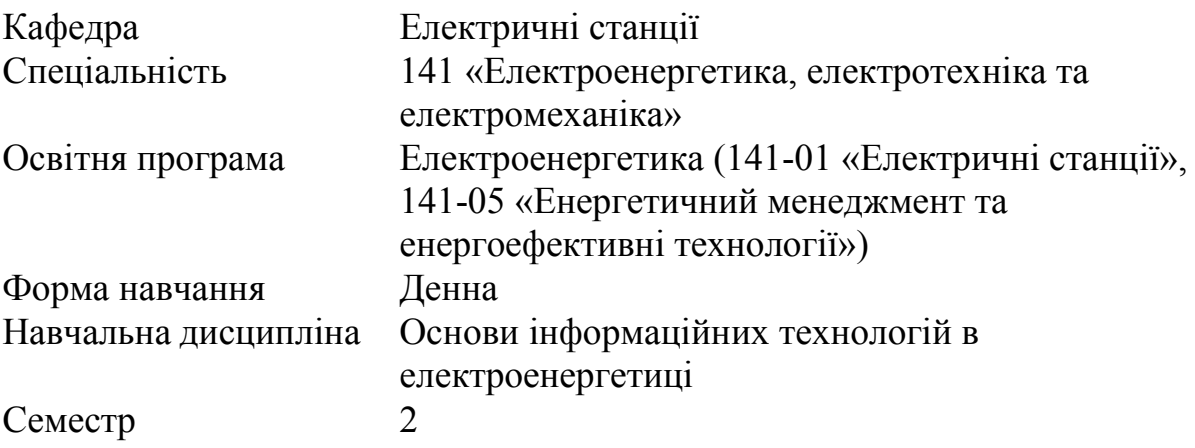

## **ПЕРЕЛІК ПИТАНЬ ТА ЗАВДАНЬ, ВКЛЮЧЕНИХ ДО ЕКЗАМЕНАЦІЙНИХ БІЛЕТІВ ІЗ ДИСЦИПЛІНИ**

Кількість білетів

Затверджено на засіданні кафедри протокол № від 20 р.

Зав. кафедрою

Олександр ЛАЗУРЕНКО

Екзаменатор

Костянтин МАХОТІЛО

- Інформація: поняття, властивості. Інформаційні процеси
- Двійкова система числення. Перетворення з двійкової до десяткової системи числення і навпаки
- Способи подання текстової інформації в ЕОМ
- Способи подання зображень в ЕОМ
- Способи подання відео в ЕОМ
- Способи подання аудіо в ЕОМ
- Історія розвитку обчислювальних машин. Покоління ЕОМ
- Функціональні характеристики сучасного ПК
- Архітектура ПК
- Архітектура центрального процесора ПК
- Запам'ятовуючі пристрої ПК
- Типові пристрої вводу-виведення ПК
- Основні характеристики операційних систем сімейства Windows NT
- Узагальнена архітектура операційних систем сімейства Windows NT
- Рівень апаратних абстракцій Windows NT: склад і функції
- Ядро Windows NT: склад і функції
- Кешування в Windows NT
- Модель безпеки Windows NT
- Параметри форматування шрифту в Word
- Параметри форматування абзацу в Word
- Параметри форматування меж і заливки в Word
- Параметри форматування табуляції в Word
- Використання стилів і автоматичного змісту в Word
- Параметри форматування сторінок в Word
- Параметри форматування колонтитулів сторінок, нумерація сторінок в Word
- Параметри друку в Word
- Параметри форматування листа і комірок в Excel
- Порівняльна характеристика текстових і табличних процесорів
- Формати даних в Excel
- Типи посилань в Excel
- Синтаксис формул в Excel
- Синтаксис функцій в Excel
- Класифікація шкідливих програм за дією
- Класифікація шкідливих програм по шляхах поширення
- Поширені типи шкідливих програм
- Принципи роботи антивірусних програм
- Задача: Заповнити матрицю  $A(10\times10)$  випадковими числами в діапазоні від -1 до +1, знайти середнє арифметичне значення позитивних елементів, впорядкувати елементи в кожному рядку по зростанню, вивести на екран елементи матриці, більші 1 за модулем
- Залача: Заповнити матрицю  $A(10\times10)$  цілими числами, ввеленими з клавіатури, знайти максимальне по модулю значення елементів, замінити на 0 елементи, менші 1 за модулем, і округлити до цілого елементи, більші 10 за модулем, вивести на екран позитивні елементи матриці
- Задача: Заповнити матрицю  $A(10\times10)$  даними, розрахованими по формулі  $a_{ij} = (i+j)^{2,5}$ , знайти кількість нульових елементів, транспонувати матрицю, вивести на екран ненульові елементи матриці
- Задача: Заповнити матрицю  $A(10\times10)$  випадковими числами в діапазоні від  $-1$  до +1, знайти максимальне по модулю значення елементів, впорядкувати елементи в кожному рядку по зростанню, вивести на екран елементи матриці, більші 1 за модулем
- Задача: Заповнити матрицю A (10×10) цілими числами, введеними з клавіатури, знайти середнє арифметичне значення позитивних елементів, замінити на 0 елементи, менші 1 за модулем, і округлити до цілого елементи, більші 10 за модулем, вивести на екран позитивні елементи матриці
- Задача: Заповнити матрицю A (10×10) даними, розрахованими по формулі  $a_{ij} = (i+j)^{2,5}$ , знайти кількість нульових елементів, транспонувати матрицю, вивести на екран ненульові елементи матриці
- Задача: Заповнити матрицю  $A(10\times10)$  випадковими числами в діапазоні від -1 до +1, знайти максимальне по модулю значення елементів, впорядкувати елементи в кожному рядку по зростанню, вивести на екран ненульові елементи матриці
- Задача: Заповнити матрицю  $A(10\times10)$  цілими числами, введеними з клавіатури, знайти кількість нульових елементів, замінити на 0 елементи, менші 1 за модулем, і округлити до цілого елементи, більші 10 за модулем, вивести на екран ненульові елементи матриці
- Задача: Заповнити матрицю А (10×10) даними, розрахованими по формулі  $a_{ij} = (i+j)^{2,5}$  , знайти середнє арифметичне значення позитивних елементів,

транспонувати матрицю, вивести на екран елементи матриці, більші 1 за модулем

- Задача: Заповнити матрицю  $A(10\times10)$  випадковими числами в діапазоні від -1 до +1, знайти кількість нульових елементів, транспонувати матрицю, вивести на екран елементи матриці, більші 1 за модулем
- Задача: Заповнити матрицю  $A(10\times10)$  цілими числами, введеними з клавіатури, знайти середнє арифметичне значення позитивних елементів, впорядкувати елементи в кожному рядку по зростанню, вивести на екран позитивні елементи матриці
- Задача: Заповнити матрицю A (10×10) даними, розрахованими по формулі  $a^{}_{ij}$  =  $(i+j)^{2,5}$  , знайти максимальне по модулю значення елементів, замінити на 0

елементи, менші 1 за модулем, і округлити до цілого елементи, більші 10 за модулем, вивести на екран елементи матриці, більші 1 за модулем

- Задача: Заповнити матрицю  $A(10\times10)$  випадковими числами в діапазоні від -1 до +1, знайти максимальне по модулю значення елементів, транспонувати матрицю, вивести на екран позитивні елементи матриці
- Задача: Заповнити матрицю  $A(10\times10)$  цілими числами, введеними з клавіатури, знайти кількість нульових елементів, транспонувати матрицю, вивести на екран елементи матриці, більші 1 за модулем
- $\bullet$  Задача: Заповнити матрицю А (10×10) даними, розрахованими по формулі

 $a_{ij} = (i+j)^{2,5}$  , знайти середнє арифметичне значення позитивних елементів,

впорядкувати елементи в кожному рядку по зростанню, вивести на екран елементи матриці, більші 1 за модулем

Задача: Заповнити матрицю  $A(10\times10)$  випадковими числами в діапазоні від -1 до +1, знайти кількість нульових елементів, замінити на 0 елементи, менші 1 за модулем, і округлити до цілого елементи, більші 10 за модулем, вивести на екран ненульові елементи матриці

- $\bullet$  Задача: Заповнити матрицю А (10×10) цілими числами, введеними з клавіатури, знайти середнє арифметичне значення позитивних елементів, транспонувати матрицю, вивести на екран позитивні елементи матриці
- $\bullet$  Задача: Заповнити матрицю А (10×10) даними, розрахованими по формулі  $a_{ij}^{} = (i+j)^{2,5}$  , знайти максимальне по модулю значення елементів, замінити на 0 елементи, менші 1 за модулем, і округлити до цілого елементи, більші 10 за модулем, вивести на екран елементи матриці, більші 1 за модулем